## **Helpdesk**

Das Referat Technik betreibt für die Bearbeitung von Anfragen und Störmeldungen von Domänen-Benutzer einen Helpdesk.

## **Adresse**

Der Helpdesk ist im Intranet unter<http://inventory.stura.tu-dresden.de/glpi> erreichbar.

## **Warum nicht mehr per E-Mail?**

Folgende Vorteile ergeben sich aus der Benutzung des Ticketsystems:

- Es ist für dich jederzeit der Status des von dir eingereichten Tickets einsehbar
- Du erhältst eine E-Mail-Benachrichtigung, sobald an deinem Problem gearbeitet wird
- Es können keine E-Mails versehentlich übersehen werden, da die Meldungen zusätzlich zentral gespeichert werden
- Für das Referat Technik ist die Dokumentation der Problemfälle hilfreich (insbesondere bei Mitarbeiterwechsel oder Referatszuwachs), damit zu späteren Zeitpunkten bei wiederholten Auftreten entsprechender Probleme auf bereits erprobte Lösungsrezepte zurückgreifen zu können und den Wissenstransfer zwischen seinen Mitarbeitern zu verbessern.

## **Wie verwalte ich meinen Account?**

Die wichtigste Einstellung ist die der eigenen E-Mail. Sie sollte korrekt eingestellt sein, wenn du Rückmeldung per E-Mail über den Bearbeitungsstatus deiner eingereichten Tickets erhalten möchtest. Optional kannst du noch unter Status das Zimmer angeben, in dem du meistens arbeitest. Die E-Mail, die in deinem Domänen-Account hinterlegt ist, ist mit einem (D) markiert.

1. Mit dem eigenen Domänen-Account in das Ticket-System einloggen

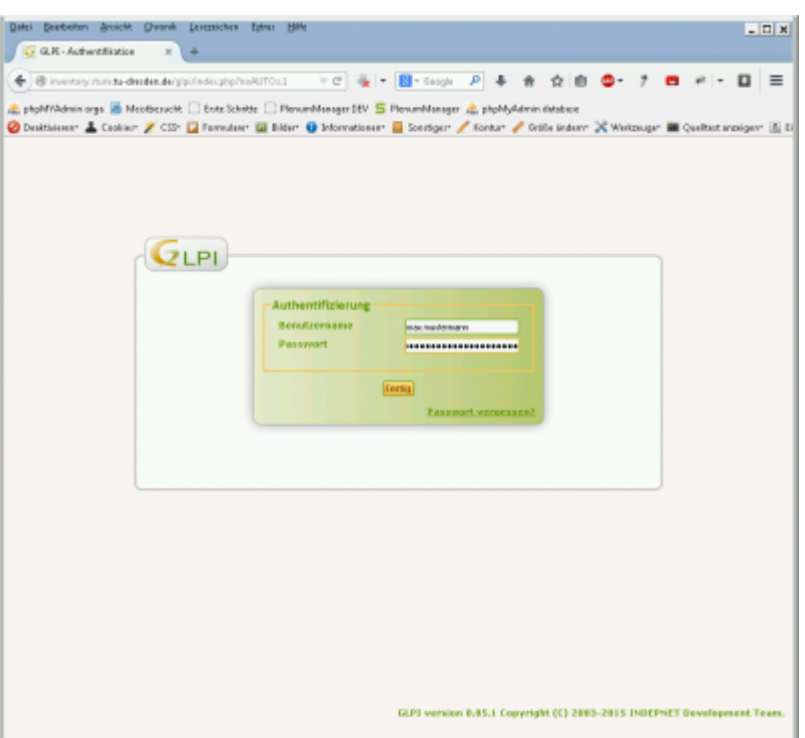

2. Auf der Startseite oben rechts auf Benutzereinstellungen gehen

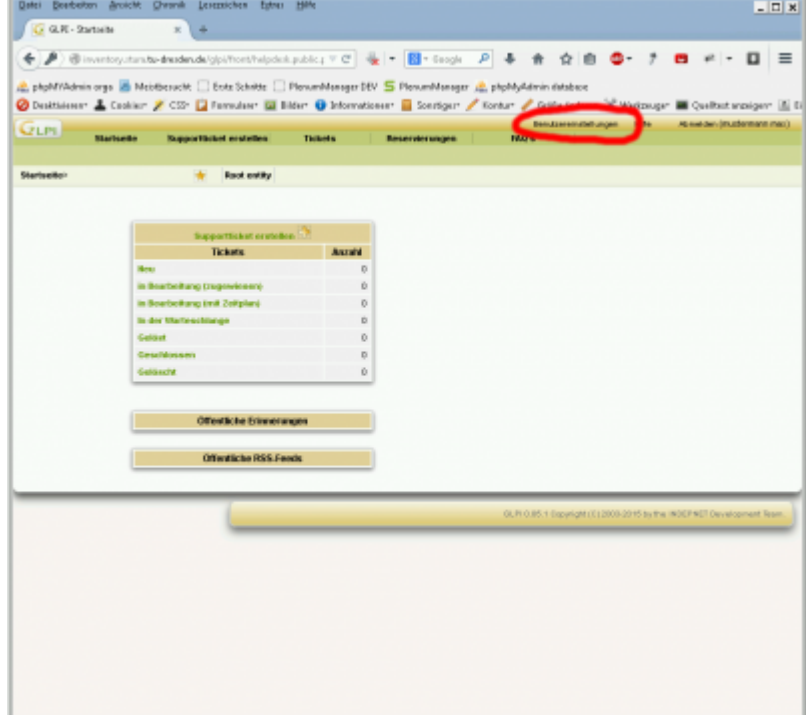

3. Entweder direkt die E-Mail ändern oder - nach Hinzufügen eines weiteren Feldes durch Klicken auf das Plus neben der E-Mail - eine neue E-Mail angeben.

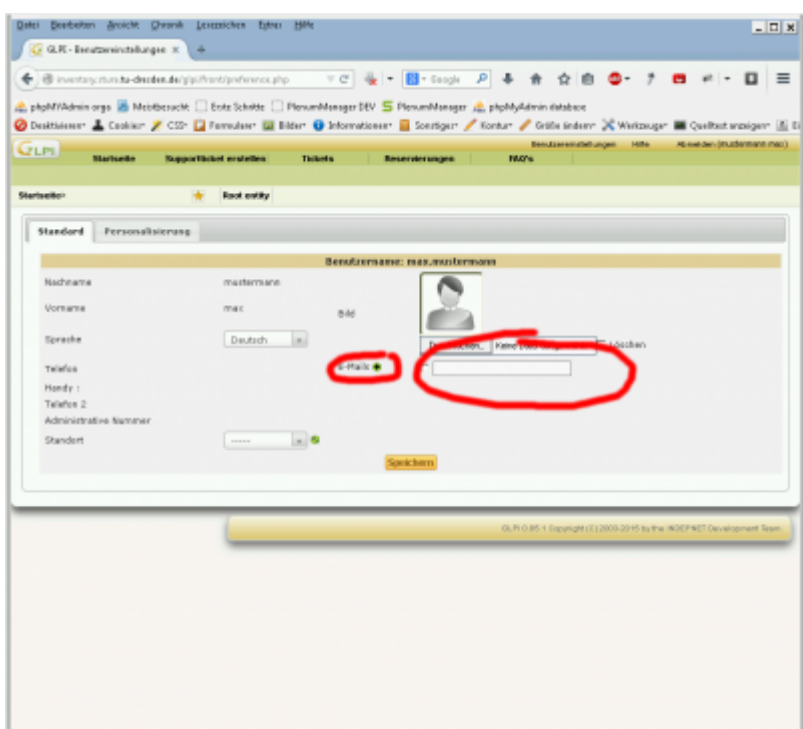

4. Abschließend müssen die Änderungen durch Klicken auf Speichern noch übermittelt werden.

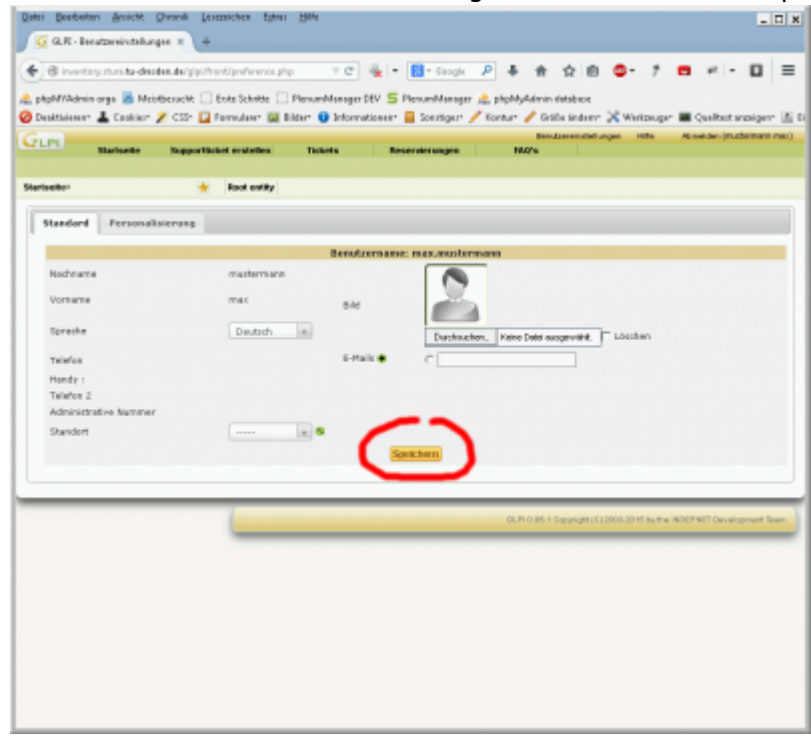

From: <https://wiki.stura.tu-dresden.de/> - **StuRa-Wiki**

Permanent link: **[https://wiki.stura.tu-dresden.de/doku.php?id=allgemein:it\\_support&rev=1429502218](https://wiki.stura.tu-dresden.de/doku.php?id=allgemein:it_support&rev=1429502218)**

Last update: **2021/01/30 13:55**

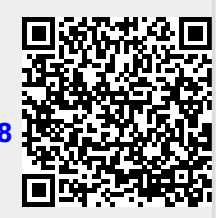